# Teoría de Autómatas y Compiladores [ICI-445] Capítulo 5: Análisis Semántico

### **Dr. Ricardo Soto**

[\[ricardo.soto@ucv.cl\]](mailto:ricardo.soto@ucv.cl) [\[http://www.inf.ucv.cl/](http://www.inf.ucv.cl/~rsoto)∼rsoto]

Escuela de Ingeniería Informática Pontificia Universidad Católica de Valparaíso

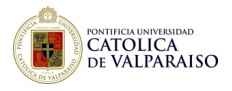

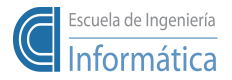

<span id="page-0-0"></span> $209$ 

### 1. Introducción

El **analizador semántico** es la fase que sigue al análisis sintáctico. En esta fase se explora el AST (árbol de sintaxis abstracta) con el fin de detectar los errores semánticos.

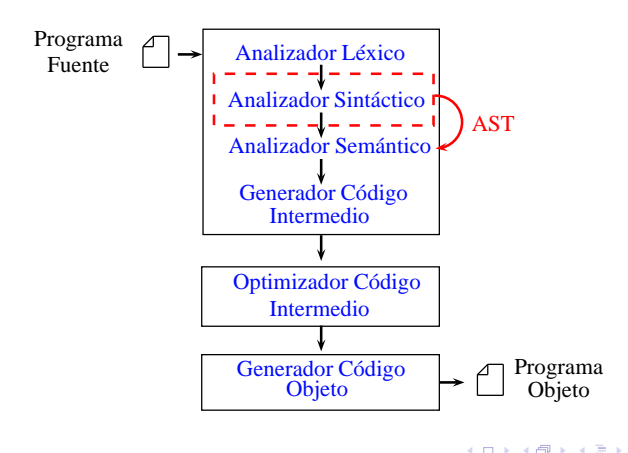

<span id="page-1-0"></span> $\Omega$ 

→ 頂 →

### 2. Funciones del Analizador Semántico

#### **Interacción** con la tabla de símbolos.

La tabla de símbolos nos permite registrar la información de los identificadores declarados en el programa (por ej. variables declaradas).

### Detección de **errores semánticos**

#### **Nota**

El **analizador semántico** también se conoce como tree-parser.

 $209$ 

ミドマミド

**[Capítulo 5: Análisis Semántico](#page-1-0)**

# 3. Implementación de analizadores sintácticos en ANTLR

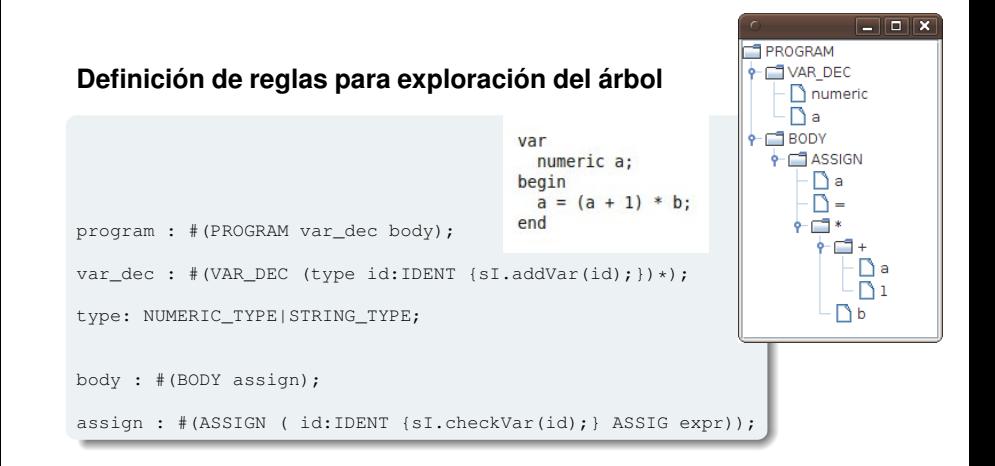

 $200$ 

∢ロ ▶ ∢何 ▶ ∢ ヨ ▶ ∢ ヨ ▶

**[Capítulo 5: Análisis Semántico](#page-1-0)**

# 3. Implementación de analizadores sintácticos en ANTLR

```
//SemanticInspector.java
//Adds the variable to the symbol table
public void addVar(AST var) {
  if(symbolTable.contains(var.toString()))
    this.semanticError(var, "redefinition of variable '" + var + "'");
  else
    symbolTable.add(var.toString());
}
//Checks if the symbol table contains the given variable
public void checkVar(AST var) {
  if(!symbolTable.contains(var.toString()))
    this.semanticError(var, "variable '" + var + "' is not defined");
}
```
 $\Omega$ 

∢ ロ ▶ (何 ▶ ∢ ヨ ▶ ∢ ヨ ▶ │ ヨ

**[Capítulo 5: Análisis Semántico](#page-1-0)**

# 3. Implementación de analizadores sintácticos en ANTLR

- Los métodos addVar y checkVar son llamados desde el explorador de árboles ANTLR.
- addVar y checkVar están definidos en SemanticInspector.java
- addVar agrega variables a la tabla de símbolos, verificando que no hayan sido agregadas previamente.
- checkVar verifica que la variable ingresada esté registrada en la tabla de símbolos.

<span id="page-5-0"></span> $209$